# **pymemcache Documentation**

*Release 1.3.8*

**Charles Gordon, Nicholas Charriere**

**Feb 03, 2017**

#### Contents

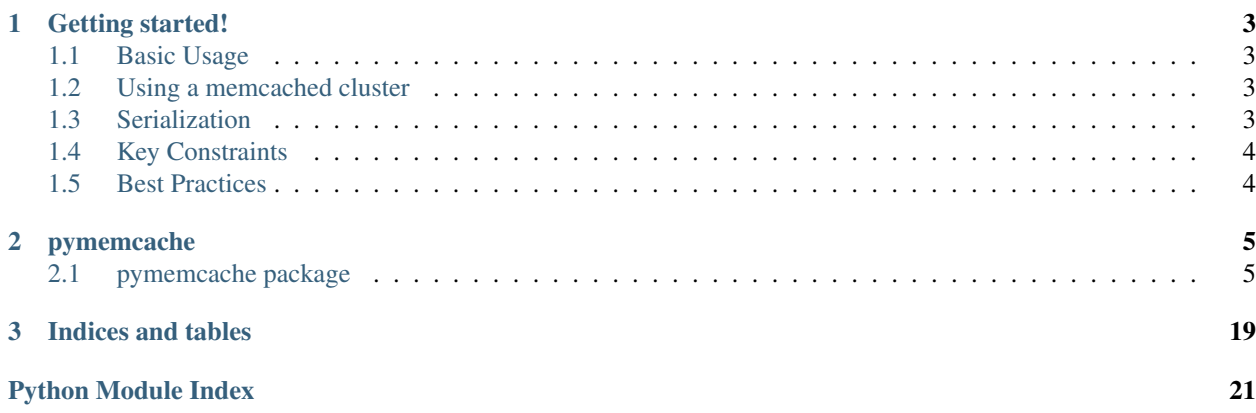

Contents:

### **Getting started!**

<span id="page-6-0"></span>A comprehensive, fast, pure-Python memcached client library.

### <span id="page-6-1"></span>**1.1 Basic Usage**

```
from pymemcache.client.base import Client
client = Client(('localhost', 11211))
client.set('some_key', 'some_value')
result = client.get('some_key')
```
## <span id="page-6-2"></span>**1.2 Using a memcached cluster**

This will use a consistent hashing algorithm to choose which server to set/get the values from. It will also automatically rebalance depending on if a server goes down.

```
from pymemcache.client.hash import HashClient
client = HashClient([
    ('127.0.0.1', 11211),
    ('127.0.0.1', 11212)
])
client.set('some_key', 'some value')
result = client.get('some_key')
```
### <span id="page-6-3"></span>**1.3 Serialization**

```
import json
from pymemcache.client.base import Client
def json_serializer(key, value):
    if type(value) == str:
        return value, 1
    return json.dumps(value), 2
def json_deserializer(key, value, flags):
```

```
if flags == 1:
        return value
    if flags == 2:
        return json.loads(value)
    raise Exception("Unknown serialization format")
client = Client(('localhost', 11211), serializer=json_serializer,
                deserializer=json_deserializer)
client.set('key', {'a':'b', 'c':'d'})
result = client.get('key')
```
## <span id="page-7-0"></span>**1.4 Key Constraints**

This client implements the ASCII protocol of memcached. This means keys should not contain any of the following illegal characters: > Keys cannot have spaces, new lines, carriage returns, or null characters. We suggest that if you have unicode characters, or long keys, you use an effective hashing mechanism before calling this client. At Pinterest, we have found that murmur3 hash is a great candidate for this. Alternatively you can set *allow\_unicode\_keys* to support unicode keys, but beware of what unicode encoding you use to make sure multiple clients can find the same key.

### <span id="page-7-1"></span>**1.5 Best Practices**

- Always set the connect\_timeout and timeout arguments in the constructor to avoid blocking your process when memcached is slow.
- Use the "noreply" flag for a significant performance boost. The "noreply" flag is enabled by default for "set", "add", "replace", "append", "prepend", and "delete". It is disabled by default for "cas", "incr" and "decr". It obviously doesn't apply to any get calls.
- Use get\_many and gets\_many whenever possible, as they result in less round trip times for fetching multiple keys.
- Use the "ignore\_exc" flag to treat memcache/network errors as cache misses on calls to the get\* methods. This prevents failures in memcache, or network errors, from killing your web requests. Do not use this flag if you need to know about errors from memcache, and make sure you have some other way to detect memcache server failures.

### **pymemcache**

### <span id="page-8-4"></span><span id="page-8-1"></span><span id="page-8-0"></span>**2.1 pymemcache package**

### **2.1.1 Subpackages**

#### **pymemcache.client package**

**Submodules**

#### <span id="page-8-3"></span>**pymemcache.client.base module**

<span id="page-8-2"></span>class pymemcache.client.base.**Client**(*server*, *serializer=None*, *deserializer=None*, *connect\_timeout=None*, *timeout=None*, *no\_delay=False*, *ignore\_exc=False*, *socket\_module=<module 'socket' from '/usr/lib/python2.7/socket.pyc'>*, *key\_prefix=''*, *default\_noreply=True*, *allow\_unicode\_keys=False*)

Bases: [object](https://docs.python.org/2/library/functions.html#object)

A client for a single memcached server.

#### *Keys and Values*

Keys must have a  $\pi$  () method which should return a str with no more than 250 ASCII characters and no whitespace or control characters. Unicode strings must be encoded (as UTF-8, for example) unless they consist only of ASCII characters that are neither whitespace nor control characters.

Values must have a \_\_str\_() method to convert themselves to a byte string. Unicode objects can be a problem since str() on a Unicode object will attempt to encode it as ASCII (which will fail if the value contains code points larger than U+127). You can fix this with a serializer or by just calling encode on the string (using UTF-8, for instance).

If you intend to use anything but str as a value, it is a good idea to use a serializer and deserializer. The pymemcache.serde library has some already implemented serializers, including one that is compatible with the python-memcache library.

#### *Serialization and Deserialization*

The constructor takes two optional functions, one for "serialization" of values, and one for "deserialization". The serialization function takes two arguments, a key and a value, and returns a tuple of two elements, the serialized value, and an integer in the range 0-65535 (the "flags"). The deserialization function takes three parameters, a key, value and flags and returns the deserialized value.

<span id="page-9-0"></span>Here is an example using JSON for non-str values:

```
def serialize_json(key, value):
    if type(value) == str:
        return value, 1
   return json.dumps(value), 2
def deserialize_json(key, value, flags):
    if flags == 1:
        return value
    if flags == 2:
        return json.loads(value)
    raise Exception("Unknown flags for value: {1}".format(flags))
```
#### *Error Handling*

All of the methods in this class that talk to memcached can throw one of the following exceptions:

- •MemcacheUnknownCommandError
- •MemcacheClientError
- •MemcacheServerError
- •MemcacheUnknownError
- •MemcacheUnexpectedCloseError
- •MemcacheIllegalInputError
- •socket.timeout
- •socket.error

Instances of this class maintain a persistent connection to memcached which is terminated when any of these exceptions are raised. The next call to a method on the object will result in a new connection being made to memcached.

**add**(*key*, *value*, *expire=0*, *noreply=None*)

The memcached "add" command.

#### Parameters

- **key** str, see class docs for details.
- **value** str, see class docs for details.
- **expire** optional int, number of seconds until the item is expired from the cache, or zero for no expiry (the default).
- **noreply** optional bool, True to not wait for the reply (defaults to self.default\_noreply).
- Returns If noreply is True, the return value is always True. Otherwise the return value is True if the value was stgored, and False if it was not (because the key already existed).

**append**(*key*, *value*, *expire=0*, *noreply=None*)

The memcached "append" command.

#### Parameters

- **key** str, see class docs for details.
- **value** str, see class docs for details.
- <span id="page-10-0"></span>• **expire** – optional int, number of seconds until the item is expired from the cache, or zero for no expiry (the default).
- **noreply** optional bool, True to not wait for the reply (defaults to self.default\_noreply).

#### Returns True.

**cas**(*key*, *value*, *cas*, *expire=0*, *noreply=False*) The memcached "cas" command.

#### **Parameters**

- **key** str, see class docs for details.
- **value** str, see class docs for details.
- **cas** int or str that only contains the characters '0'-'9'.
- **expire** optional int, number of seconds until the item is expired from the cache, or zero for no expiry (the default).
- **noreply** optional bool, False to wait for the reply (the default).

Returns If noreply is True, always returns True. Otherwise returns None if the key didn't exist, False if it existed but had a different cas value and True if it existed and was changed.

#### **check\_key**(*key*)

Checks key and add key\_prefix.

#### **close**()

Close the connection to memcached, if it is open. The next call to a method that requires a connection will re-open it.

**decr**(*key*, *value*, *noreply=False*)

The memcached "decr" command.

#### Parameters

- **key** str, see class docs for details.
- **value** int, the amount by which to increment the value.
- **noreply** optional bool, False to wait for the reply (the default).
- Returns If noreply is True, always returns None. Otherwise returns the new value of the key, or None if the key wasn't found.

### **delete**(*key*, *noreply=None*)

The memcached "delete" command.

#### Parameters

- **key** str, see class docs for details.
- **noreply** optional bool, True to not wait for the reply (defaults to self.default\_noreply).
- Returns If noreply is True, always returns True. Otherwise returns True if the key was deleted, and False if it wasn't found.

#### **delete\_many**(*keys*, *noreply=None*)

A convenience function to delete multiple keys.

#### Parameters

- **keys** list(str), the list of keys to delete.
- **noreply** optional bool, True to not wait for the reply (defaults to self.default\_noreply).

<span id="page-11-0"></span>Returns True. If an exception is raised then all, some or none of the keys may have been deleted. Otherwise all the keys have been sent to memcache for deletion and if noreply is False, they have been acknowledged by memcache.

#### **delete\_multi**(*keys*, *noreply=None*)

A convenience function to delete multiple keys.

#### Parameters

- **keys** list(str), the list of keys to delete.
- **noreply** optional bool, True to not wait for the reply (defaults to self.default\_noreply).
- Returns True. If an exception is raised then all, some or none of the keys may have been deleted. Otherwise all the keys have been sent to memcache for deletion and if noreply is False, they have been acknowledged by memcache.

#### **flush\_all**(*delay=0*, *noreply=None*)

The memcached "flush\_all" command.

#### Parameters

- **delay** optional int, the number of seconds to wait before flushing, or zero to flush immediately (the default).
- **noreply** optional bool, True to not wait for the reply (defaults to self.default\_noreply).

#### Returns True.

**get**(*key*, *default=None*)

The memcached "get" command, but only for one key, as a convenience.

#### Parameters

- **key** str, see class docs for details.
- **default** value that will be returned if the key was not found.

Returns The value for the key, or default if the key wasn't found.

#### **get\_many**(*keys*)

The memcached "get" command.

Parameters **keys** – list(str), see class docs for details.

Returns A dict in which the keys are elements of the "keys" argument list and the values are values from the cache. The dict may contain all, some or none of the given keys.

#### **get\_multi**(*keys*)

The memcached "get" command.

Parameters **keys** – list(str), see class docs for details.

Returns A dict in which the keys are elements of the "keys" argument list and the values are values from the cache. The dict may contain all, some or none of the given keys.

#### **gets**(*key*, *default=None*, *cas\_default=None*)

The memcached "gets" command for one key, as a convenience.

#### **Parameters**

- **key** str, see class docs for details.
- **default** value that will be returned if the key was not found.
- **cas\_default** same behaviour as default argument.

Returns A tuple of (key, cas) or (default, cas\_defaults) if the key was not found.

#### <span id="page-12-0"></span>**gets\_many**(*keys*)

The memcached "gets" command.

Parameters **keys** – list(str), see class docs for details.

Returns A dict in which the keys are elements of the "keys" argument list and the values are tuples of (value, cas) from the cache. The dict may contain all, some or none of the given keys.

**incr**(*key*, *value*, *noreply=False*)

The memcached "incr" command.

#### Parameters

- **key** str, see class docs for details.
- **value** int, the amount by which to increment the value.
- **noreply** optional bool, False to wait for the reply (the default).

Returns If noreply is True, always returns None. Otherwise returns the new value of the key, or None if the key wasn't found.

#### **prepend**(*key*, *value*, *expire=0*, *noreply=None*)

The memcached "prepend" command.

#### Parameters

- **key** str, see class docs for details.
- **value** str, see class docs for details.
- **expire** optional int, number of seconds until the item is expired from the cache, or zero for no expiry (the default).
- **noreply** optional bool, True to not wait for the reply (defaults to self.default\_noreply).

#### Returns True.

**quit**()

The memcached "quit" command.

This will close the connection with memcached. Calling any other method on this object will re-open the connection, so this object can be re-used after quit.

**replace**(*key*, *value*, *expire=0*, *noreply=None*)

The memcached "replace" command.

#### Parameters

- **key** str, see class docs for details.
- **value** str, see class docs for details.
- **expire** optional int, number of seconds until the item is expired from the cache, or zero for no expiry (the default).
- **noreply** optional bool, True to not wait for the reply (defaults to self.default\_noreply).
- Returns If noreply is True, always returns True. Otherwise returns True if the value was stored and False if it wasn't (because the key didn't already exist).

```
set(key, value, expire=0, noreply=None)
```
The memcached "set" command.

#### <span id="page-13-0"></span>Parameters

- **key** str, see class docs for details.
- **value** str, see class docs for details.
- **expire** optional int, number of seconds until the item is expired from the cache, or zero for no expiry (the default).
- **noreply** optional bool, True to not wait for the reply (defaults to self.default\_noreply).
- Returns If no exception is raised, always returns True. If an exception is raised, the set may or may not have occurred. If noreply is True, then a successful return does not guarantee a successful set.

#### **set\_many**(*values*, *expire=0*, *noreply=None*)

A convenience function for setting multiple values.

#### **Parameters**

- **values** dict(str, str), a dict of keys and values, see class docs for details.
- **expire** optional int, number of seconds until the item is expired from the cache, or zero for no expiry (the default).
- **noreply** optional bool, True to not wait for the reply (defaults to self.default\_noreply).
- Returns If no exception is raised, always returns True. Otherwise all, some or none of the keys have been successfully set. If noreply is True then a successful return does not guarantee that any keys were successfully set (just that the keys were successfully sent).

#### **set\_multi**(*values*, *expire=0*, *noreply=None*)

A convenience function for setting multiple values.

#### **Parameters**

- **values** dict(str, str), a dict of keys and values, see class docs for details.
- **expire** optional int, number of seconds until the item is expired from the cache, or zero for no expiry (the default).
- **noreply** optional bool, True to not wait for the reply (defaults to self.default\_noreply).
- Returns If no exception is raised, always returns True. Otherwise all, some or none of the keys have been successfully set. If noreply is True then a successful return does not guarantee that any keys were successfully set (just that the keys were successfully sent).

#### **stats**(*\*args*)

The memcached "stats" command.

The returned keys depend on what the "stats" command returns. A best effort is made to convert values to appropriate Python types, defaulting to strings when a conversion cannot be made.

**Parameters**  $\star \text{arg}$  – extra string arguments to the "stats" command. See the memcached protocol documentation for more information.

Returns A dict of the returned stats.

**touch**(*key*, *expire=0*, *noreply=None*) The memcached "touch" command.

#### Parameters

• **key** – str, see class docs for details.

- <span id="page-14-0"></span>• **expire** – optional int, number of seconds until the item is expired from the cache, or zero for no expiry (the default).
- **noreply** optional bool, True to not wait for the reply (defaults to self.default\_noreply).

Returns True if the expiration time was updated, False if the key wasn't found.

#### **version**()

The memcached "version" command.

Returns A string of the memcached version.

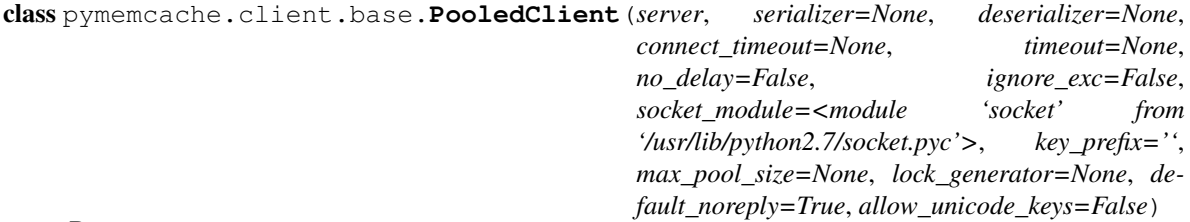

Bases: [object](https://docs.python.org/2/library/functions.html#object)

A thread-safe pool of clients (with the same client api).

#### **Parameters**

- **max\_pool\_size** maximum pool size to use (going about this amount triggers a runtime error), by default this is 2147483648L when not provided (or none).
- **lock\_generator** a callback/type that takes no arguments that will be called to create a lock or sempahore that can protect the pool from concurrent access (for example a eventlet lock or semaphore could be used instead)

Further arguments are interpreted as for *[Client](#page-8-2)* constructor.

**add**(*key*, *value*, *expire=0*, *noreply=None*)

**append**(*key*, *value*, *expire=0*, *noreply=None*)

**cas**(*key*, *value*, *cas*, *expire=0*, *noreply=False*)

#### **check\_key**(*key*)

Checks key and add key\_prefix.

**close**()

```
decr(key, value, noreply=False)
```
**delete**(*key*, *noreply=None*)

**delete\_many**(*keys*, *noreply=None*)

```
delete_multi(keys, noreply=None)
```
**flush\_all**(*delay=0*, *noreply=None*)

**get**(*key*, *default=None*)

**get\_many**(*keys*)

**get\_multi**(*keys*)

**gets**(*key*)

**gets\_many**(*keys*)

**incr**(*key*, *value*, *noreply=False*)

**prepend**(*key*, *value*, *expire=0*, *noreply=None*)

#### <span id="page-15-1"></span>**quit**()

**replace**(*key*, *value*, *expire=0*, *noreply=None*) **set**(*key*, *value*, *expire=0*, *noreply=None*) **set\_many**(*values*, *expire=0*, *noreply=None*) **set\_multi**(*values*, *expire=0*, *noreply=None*) **stats**(*\*args*) **touch**(*key*, *expire=0*, *noreply=None*) **version**()

#### <span id="page-15-0"></span>**pymemcache.client.hash module**

class pymemcache.client.hash.**HashClient**(*servers*, *hasher=<class 'pymem-*

*cache.client.rendezvous.RendezvousHash'>*, *serializer=None*, *deserializer=None*, *connect\_timeout=None*, *timeout=None*, *no\_delay=False*, *socket\_module=<module 'socket' from '/usr/lib/python2.7/socket.pyc'>*, *key\_prefix=''*, *max\_pool\_size=None*, *lock\_generator=None*, *retry attempts=2*, *retry timeout=1*, *dead\_timeout=60*, *use\_pooling=False*, *ignore\_exc=False*, *allow\_unicode\_keys=False*)

Bases: [object](https://docs.python.org/2/library/functions.html#object)

A client for communicating with a cluster of memcached servers

**add**(*key*, *\*args*, *\*\*kwargs*)

**add\_server**(*server*, *port*)

**append**(*key*, *\*args*, *\*\*kwargs*)

**cas**(*key*, *\*args*, *\*\*kwargs*)

**decr**(*key*, *\*args*, *\*\*kwargs*)

**delete**(*key*, *\*args*, *\*\*kwargs*)

**delete\_many**(*keys*, *\*args*, *\*\*kwargs*)

**delete\_multi**(*keys*, *\*args*, *\*\*kwargs*)

**flush\_all**()

**get**(*key*, *\*args*, *\*\*kwargs*)

**get\_many**(*keys*, *\*args*, *\*\*kwargs*)

**get\_multi**(*keys*, *\*args*, *\*\*kwargs*)

**gets**(*key*, *\*args*, *\*\*kwargs*)

**incr**(*key*, *\*args*, *\*\*kwargs*)

**prepend**(*key*, *\*args*, *\*\*kwargs*)

**remove\_server**(*server*, *port*)

**replace**(*key*, *\*args*, *\*\*kwargs*)

<span id="page-16-2"></span>**set**(*key*, *\*args*, *\*\*kwargs*) **set\_many**(*values*, *\*args*, *\*\*kwargs*) **set\_multi**(*values*, *\*args*, *\*\*kwargs*)

### <span id="page-16-0"></span>**pymemcache.client.murmur3 module**

pymemcache.client.murmur3.**murmur3\_32**(*data*, *seed=0*) MurmurHash3 was written by Austin Appleby, and is placed in the public domain. The author hereby disclaims copyright to this source code.

#### <span id="page-16-1"></span>**pymemcache.client.rendezvous module**

class pymemcache.client.rendezvous.**RendezvousHash**(*nodes=None*, *seed=0*, *hash\_function=<function murmur3\_32>*) Bases: [object](https://docs.python.org/2/library/functions.html#object)

Implements the Highest Random Weight (HRW) hashing algorithm most commonly referred to as rendezvous hashing.

Originally developed as part of python-clandestined.

Copyright (c) 2014 Ernest W. Durbin III

**add\_node**(*node*)

**get\_node**(*key*)

**remove\_node**(*node*)

<span id="page-17-3"></span><span id="page-17-0"></span>**Module contents**

**pymemcache.test package**

**Submodules**

**pymemcache.test.conftest module**

**pymemcache.test.test\_benchmark module**

**pymemcache.test.test\_client module**

**pymemcache.test.test\_client\_hash module**

**pymemcache.test.test\_integration module**

**pymemcache.test.test\_rendezvous module**

#### <span id="page-17-1"></span>**pymemcache.test.test\_serde module**

```
class pymemcache.test.test_serde.TestSerde(methodName='runTest')
    Bases: unittest.case.TestCase
```
**check**(*value*) **test\_int**()

**test\_long**()

**test\_pickleable**()

**test\_str**()

#### **pymemcache.test.test\_utils module**

#### <span id="page-17-2"></span>**pymemcache.test.utils module**

Useful testing utilities.

This module is considered public API.

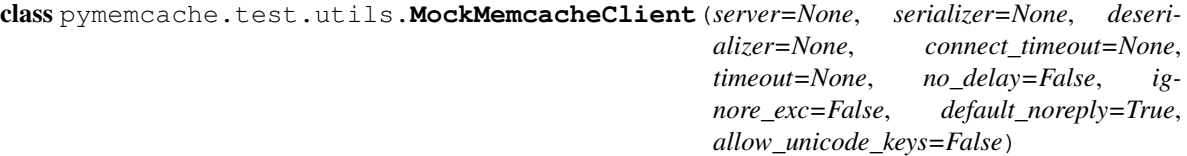

Bases: [object](https://docs.python.org/2/library/functions.html#object)

A (partial) in-memory mock for Clients.

**add**(*key*, *value*, *expire=None*, *noreply=True*)

**decr**(*key*, *value*, *noreply=False*)

**delete**(*key*, *noreply=True*)

<span id="page-18-5"></span>**delete\_many**(*keys*, *noreply=True*) **delete\_multi**(*keys*, *noreply=True*) **get**(*key*, *default=None*) **get\_many**(*keys*) **get\_multi**(*keys*) **incr**(*key*, *value*, *noreply=False*) **set**(*key*, *value*, *expire=0*, *noreply=True*) **set\_many**(*values*, *expire=None*, *noreply=True*) **set\_multi**(*values*, *expire=None*, *noreply=True*) **stats**()

#### <span id="page-18-4"></span>**Module contents**

### **2.1.2 Submodules**

#### <span id="page-18-3"></span>**pymemcache.exceptions module**

```
exception pymemcache.exceptions.MemcacheClientError
    pymemcache.exceptions.MemcacheError
```
Raised when memcached fails to parse the arguments to a request, likely due to a malformed key and/or value, a bug in this library, or a version mismatch with memcached.

<span id="page-18-0"></span>exception pymemcache.exceptions.**MemcacheError** Bases: [exceptions.Exception](https://docs.python.org/2/library/exceptions.html#exceptions.Exception)

Base exception class

```
exception pymemcache.exceptions.MemcacheIllegalInputError
    pymemcache.exceptions.MemcacheClientError
```
Raised when a key or value is not legal for Memcache (see the class docs for Client for more details).

<span id="page-18-2"></span>exception pymemcache.exceptions.**MemcacheServerError** Bases: [pymemcache.exceptions.MemcacheError](#page-18-0)

Raised when memcached reports a failure while processing a request, likely due to a bug or transient issue in memcached.

exception pymemcache.exceptions.**MemcacheUnexpectedCloseError** Bases: [pymemcache.exceptions.MemcacheServerError](#page-18-2)

Raised when the connection with memcached closes unexpectedly.

exception pymemcache.exceptions.**MemcacheUnknownCommandError** Bases: [pymemcache.exceptions.MemcacheClientError](#page-18-1)

Raised when memcached fails to parse a request, likely due to a bug in this library or a version mismatch with memcached.

exception pymemcache.exceptions.**MemcacheUnknownError**

Bases: [pymemcache.exceptions.MemcacheError](#page-18-0)

Raised when this library receives a response from memcached that it cannot parse, likely due to a bug in this library or a version mismatch with memcached.

#### <span id="page-19-1"></span><span id="page-19-0"></span>**pymemcache.fallback module**

A client for falling back to older memcached servers when performing reads.

It is sometimes necessary to deploy memcached on new servers, or with a different configuration. In theses cases, it is undesirable to start up an empty memcached server and point traffic to it, since the cache will be cold, and the backing store will have a large increase in traffic.

This class attempts to solve that problem by providing an interface identical to the Client interface, but which can fall back to older memcached servers when reads to the primary server fail. The approach for upgrading memcached servers or configuration then becomes:

- 1. Deploy a new host (or fleet) with memcached, possibly with a new configuration.
- 2. From your application servers, use FallbackClient to write and read from the new cluster, and to read from the old cluster when there is a miss in the new cluster.
- 3. Wait until the new cache is warm enough to support the load.
- 4. Switch from FallbackClient to a regular Client library for doing all reads and writes to the new cluster.
- 5. Take down the old cluster.

#### **Best Practices:**

• Make sure that the old client has "ignore\_exc" set to True, so that it treats failures like cache misses. That will allow you to take down the old cluster before you switch away from FallbackClient.

```
class pymemcache.fallback.FallbackClient(caches)
```
Bases: [object](https://docs.python.org/2/library/functions.html#object)

**add**(*key*, *value*, *expire=0*, *noreply=True*)

**append**(*key*, *value*, *expire=0*, *noreply=True*)

**cas**(*key*, *value*, *cas*, *expire=0*, *noreply=True*)

```
close()
```
Close each of the memcached clients

```
decr(key, value, noreply=True)
```
**delete**(*key*, *noreply=True*)

**flush\_all**(*delay=0*, *noreply=True*)

```
get(key)
```

```
get_many(keys)
```

```
gets(key)
```

```
gets_many(keys)
```
**incr**(*key*, *value*, *noreply=True*)

**prepend**(*key*, *value*, *expire=0*, *noreply=True*)

**quit**()

**replace**(*key*, *value*, *expire=0*, *noreply=True*)

```
set(key, value, expire=0, noreply=True)
```
**stats**()

```
touch(key, expire=0, noreply=True)
```
#### <span id="page-20-1"></span>**pymemcache.pool module**

class pymemcache.pool.**ObjectPool**(*obj\_creator*, *after\_remove=None*, *max\_size=None*, *lock\_generator=None*) Bases: [object](https://docs.python.org/2/library/functions.html#object) A pool of objects that release/creates/destroys as needed. **clear**() **destroy**(*obj*, *silent=True*) **free get**() **get\_and\_release**(*\*args*, *\*\*kwds*) **release**(*obj*, *silent=True*) **used**

### <span id="page-20-2"></span>**pymemcache.serde module**

pymemcache.serde.**python\_memcache\_deserializer**(*key*, *value*, *flags*) pymemcache.serde.**python\_memcache\_serializer**(*key*, *value*)

### <span id="page-20-0"></span>**2.1.3 Module contents**

**CHAPTER 3**

**Indices and tables**

- <span id="page-22-0"></span>• genindex
- modindex
- search

Python Module Index

### <span id="page-24-0"></span>p

pymemcache, [17](#page-20-0) pymemcache.client, [14](#page-17-0) pymemcache.client.base, [5](#page-8-3) pymemcache.client.hash, [12](#page-15-0) pymemcache.client.murmur3, [13](#page-16-0) pymemcache.client.rendezvous, [13](#page-16-1) pymemcache.exceptions, [15](#page-18-3) pymemcache.fallback, [16](#page-19-0) pymemcache.pool, [17](#page-20-1) pymemcache.serde, [17](#page-20-2) pymemcache.test, [15](#page-18-4) pymemcache.test.test\_serde, [14](#page-17-1) pymemcache.test.utils, [14](#page-17-2)

### A

- add() (pymemcache.client.base.Client method), [6](#page-9-0)
- add() (pymemcache.client.base.PooledClient method), [11](#page-14-0)
- add() (pymemcache.client.hash.HashClient method), [12](#page-15-1)
- add() (pymemcache.fallback.FallbackClient method), [16](#page-19-1)
- add() (pymemcache.test.utils.MockMemcacheClient method), [14](#page-17-3)
- add\_node() (pymemcache.client.rendezvous.RendezvousHashelete() method), [13](#page-16-2)
- add\_server() (pymemcache.client.hash.HashClient method), [12](#page-15-1)
- append() (pymemcache.client.base.Client method), [6](#page-9-0)
- append() (pymemcache.client.base.PooledClient method), [11](#page-14-0)
- append() (pymemcache.client.hash.HashClient method), [12](#page-15-1)
- append() (pymemcache.fallback.FallbackClient method), [16](#page-19-1)

### C

- cas() (pymemcache.client.base.Client method), [7](#page-10-0)
- cas() (pymemcache.client.base.PooledClient method), [11](#page-14-0)
- cas() (pymemcache.client.hash.HashClient method), [12](#page-15-1)
- cas() (pymemcache.fallback.FallbackClient method), [16](#page-19-1)
- check() (pymemcache.test.test\_serde.TestSerde method), [14](#page-17-3)
- check\_key() (pymemcache.client.base.Client method), [7](#page-10-0)
- check\_key() (pymemcache.client.base.PooledClient method), [11](#page-14-0)
- clear() (pymemcache.pool.ObjectPool method), [17](#page-20-3)
- Client (class in pymemcache.client.base), [5](#page-8-4)
- close() (pymemcache.client.base.Client method), [7](#page-10-0)
- close() (pymemcache.client.base.PooledClient method), [11](#page-14-0)
- close() (pymemcache.fallback.FallbackClient method), [16](#page-19-1)

### D.

- decr() (pymemcache.client.base.Client method), [7](#page-10-0)
- decr() (pymemcache.client.base.PooledClient method), [11](#page-14-0)
- decr() (pymemcache.client.hash.HashClient method), [12](#page-15-1)
- decr() (pymemcache.fallback.FallbackClient method), [16](#page-19-1)
- decr() (pymemcache.test.utils.MockMemcacheClient method), [14](#page-17-3)
- delete() (pymemcache.client.base.Client method), [7](#page-10-0)
- delete() (pymemcache.client.base.PooledClient method), [11](#page-14-0)
	- (pymemcache.client.hash.HashClient method), [12](#page-15-1)
- delete() (pymemcache.fallback.FallbackClient method), [16](#page-19-1)
- delete() (pymemcache.test.utils.MockMemcacheClient method), [14](#page-17-3)
- delete\_many() (pymemcache.client.base.Client method), [7](#page-10-0)
- delete\_many() (pymemcache.client.base.PooledClient method), [11](#page-14-0)
- delete\_many() (pymemcache.client.hash.HashClient method), [12](#page-15-1)
- delete\_many() (pymemcache.test.utils.MockMemcacheClient method), [14](#page-17-3)
- delete\_multi() (pymemcache.client.base.Client method), [8](#page-11-0)
- delete\_multi() (pymemcache.client.base.PooledClient method), [11](#page-14-0)
- delete\_multi() (pymemcache.client.hash.HashClient method), [12](#page-15-1)
- delete\_multi() (pymemcache.test.utils.MockMemcacheClient method), [15](#page-18-5)

destroy() (pymemcache.pool.ObjectPool method), [17](#page-20-3)

#### F

FallbackClient (class in pymemcache.fallback), [16](#page-19-1)

- flush\_all() (pymemcache.client.base.Client method), [8](#page-11-0) flush all() (pymemcache.client.base.PooledClient method), [11](#page-14-0)
- flush\_all() (pymemcache.client.hash.HashClient method), [12](#page-15-1)

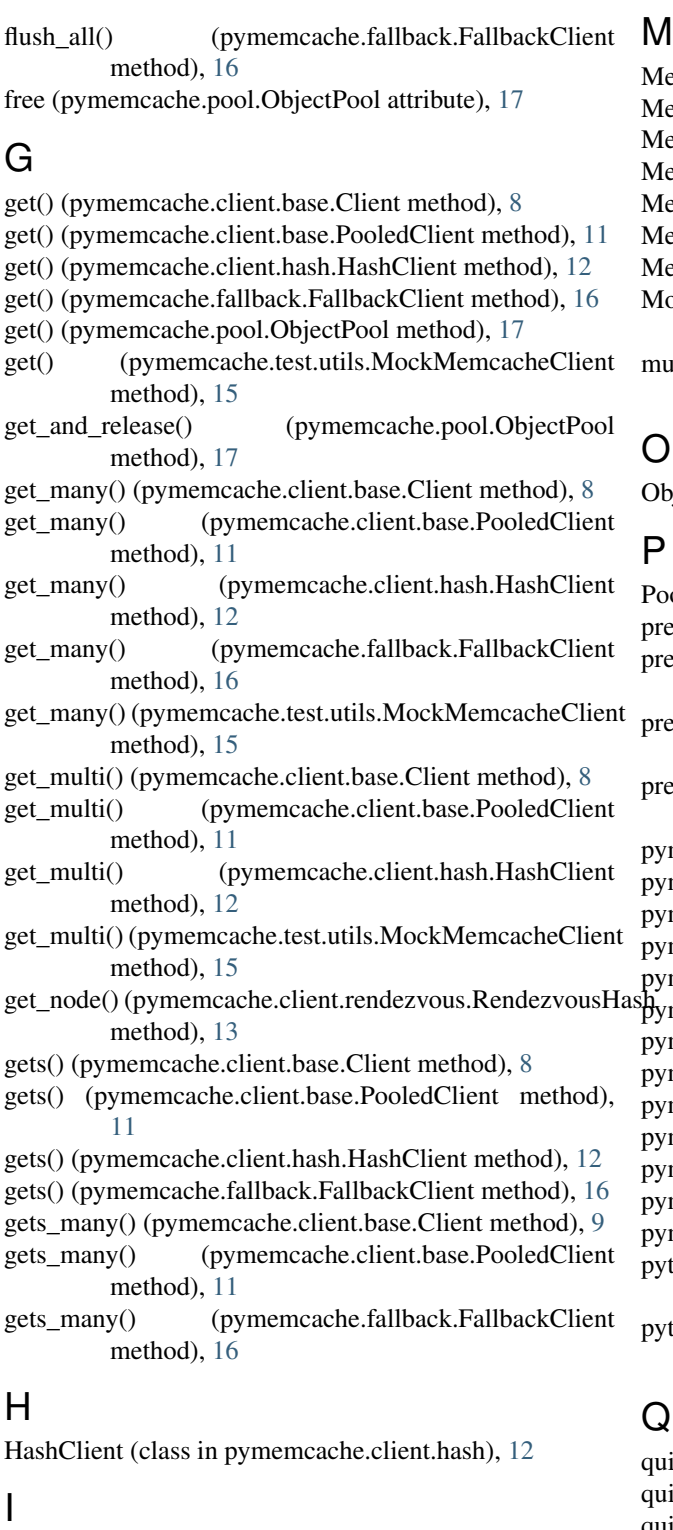

incr() (pymemcache.client.base.Client method), [9](#page-12-0)

- incr() (pymemcache.client.base.PooledClient method), [11](#page-14-0)
- incr() (pymemcache.client.hash.HashClient method), [12](#page-15-1)
- incr() (pymemcache.fallback.FallbackClient method), [16](#page-19-1)
- incr() (pymemcache.test.utils.MockMemcacheClient method), [15](#page-18-5)

- emcacheClientError, [15](#page-18-5)
- emcacheError, [15](#page-18-5)
- emcacheIllegalInputError, [15](#page-18-5)
- emcacheServerError, [15](#page-18-5)
- emcacheUnexpectedCloseError, [15](#page-18-5)
- emcacheUnknownCommandError, [15](#page-18-5)
- emcacheUnknownError, [15](#page-18-5)
- ockMemcacheClient (class in pymemcache.test.utils), [14](#page-17-3)
- murmur3\_32() (in module pymemcache.client.murmur3), [13](#page-16-2)

ojectPool (class in pymemcache.pool), [17](#page-20-3)

oledClient (class in pymemcache.client.base), [11](#page-14-0) prepend() (pymemcache.client.base.Client method), [9](#page-12-0) prepend() (pymemcache.client.base.PooledClient method), [11](#page-14-0) prepend() (pymemcache.client.hash.HashClient method), [12](#page-15-1) prepend() (pymemcache.fallback.FallbackClient method), [16](#page-19-1) memcache (module), [17](#page-20-3) memcache.client (module), [14](#page-17-3) memcache.client.base (module), [5](#page-8-4) memcache.client.hash (module), [12](#page-15-1) memcache.client.murmur3 (module), [13](#page-16-2) memcache.client.rendezvous (module), [13](#page-16-2) memcache.exceptions (module), [15](#page-18-5) memcache.fallback (module), [16](#page-19-1) memcache.pool (module), [17](#page-20-3) memcache.serde (module), [17](#page-20-3) memcache.test (module), [15](#page-18-5) memcache.test.test\_serde (module), [14](#page-17-3) memcache.test.utils (module), [14](#page-17-3) python\_memcache\_deserializer() (in module pymemcache.serde), [17](#page-20-3) python\_memcache\_serializer() (in module pymemcache.serde), [17](#page-20-3)

it() (pymemcache.client.base.Client method), [9](#page-12-0) it() (pymemcache.client.base.PooledClient method), [12](#page-15-1)

quit() (pymemcache.fallback.FallbackClient method), [16](#page-19-1)

### R

release() (pymemcache.pool.ObjectPool method), [17](#page-20-3) remove\_node() (pymemcache.client.rendezvous.RendezvousHash

method), [13](#page-16-2)

- remove\_server() (pymemcache.client.hash.HashClient touch() (pymemcache.fallback.FallbackClient method), method), [12](#page-15-1)
- RendezvousHash (class in pymemcache.client.rendezvous), [13](#page-16-2)
- replace() (pymemcache.client.base.Client method), [9](#page-12-0)
- replace() (pymemcache.client.base.PooledClient method), [12](#page-15-1)
- replace() (pymemcache.client.hash.HashClient method), [12](#page-15-1)
- replace() (pymemcache.fallback.FallbackClient method), [16](#page-19-1)

## S

- set() (pymemcache.client.base.Client method), [9](#page-12-0)
- set() (pymemcache.client.base.PooledClient method), [12](#page-15-1)
- set() (pymemcache.client.hash.HashClient method), [12](#page-15-1)
- set() (pymemcache.fallback.FallbackClient method), [16](#page-19-1)
- set() (pymemcache.test.utils.MockMemcacheClient method), [15](#page-18-5)
- set\_many() (pymemcache.client.base.Client method), [10](#page-13-0)
- set\_many() (pymemcache.client.base.PooledClient method), [12](#page-15-1)
- set\_many() (pymemcache.client.hash.HashClient method), [13](#page-16-2)
- set\_many() (pymemcache.test.utils.MockMemcacheClient method), [15](#page-18-5)
- set\_multi() (pymemcache.client.base.Client method), [10](#page-13-0)
- set\_multi() (pymemcache.client.base.PooledClient method), [12](#page-15-1)
- set\_multi() (pymemcache.client.hash.HashClient method), [13](#page-16-2)
- set\_multi() (pymemcache.test.utils.MockMemcacheClient method), [15](#page-18-5)
- stats() (pymemcache.client.base.Client method), [10](#page-13-0)
- stats() (pymemcache.client.base.PooledClient method), [12](#page-15-1)
- stats() (pymemcache.fallback.FallbackClient method), [16](#page-19-1)
- stats() (pymemcache.test.utils.MockMemcacheClient method), [15](#page-18-5)

### T

- test\_int() (pymemcache.test.test\_serde.TestSerde method), [14](#page-17-3)
- test long() (pymemcache.test.test serde.TestSerde method), [14](#page-17-3)
- test\_pickleable() (pymemcache.test.test\_serde.TestSerde method), [14](#page-17-3)
- test\_str() (pymemcache.test.test\_serde.TestSerde method), [14](#page-17-3)
- TestSerde (class in pymemcache.test.test\_serde), [14](#page-17-3)
- touch() (pymemcache.client.base.Client method), [10](#page-13-0)
- touch() (pymemcache.client.base.PooledClient method), [12](#page-15-1)

[16](#page-19-1)

### $\bigcup$

### $\overline{V}$

version() (pymemcache.client.base.Client method), [11](#page-14-0) version() (pymemcache.client.base.PooledClient method), [12](#page-15-1)

used (pymemcache.pool.ObjectPool attribute), [17](#page-20-3)